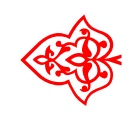

# ☙ Linux Libertine Open Fonts Project

## Biolinum - Outline

### Font: Philipp H. Poll LATEX-Einbindung: Michael Niedermair

15. März 2010

#### Inhaltsverzeichnis

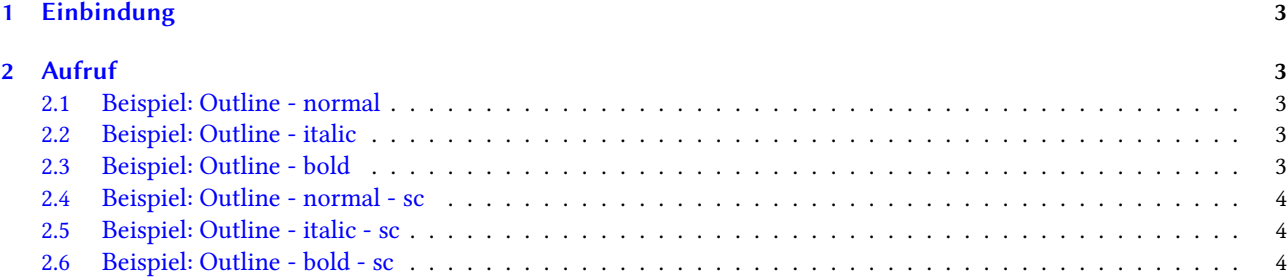

#### <span id="page-2-0"></span>1 Einbindung

Der Biolinum-Outline-Font steht mit den Schnitten fxb-o-n, fxb-o-it, fxb-o-b, fxb-o-sc, fxb-o-ic und fxb-o-bc zur Verfügung.

#### <span id="page-2-1"></span>2 Aufruf

\usefont{T1}{fxb}{o}{n}\fontsize{2cm}{2.1cm}\selectfont oder \usefont{T1}{fxb}{o}{it}\fontsize{2cm}{2.1cm}\selectfont oder \usefont{T1}{fxb}{o}{b}\fontsize{2cm}{2.1cm}\selectfont

#### <span id="page-2-2"></span>2.1 Beispiel: Outline - normal

# Dies ist ein Beispiel! 01234567890

#### <span id="page-2-3"></span>2.2 Beispiel: Outline - italic

Dies ist ein Beispiel! 01234567890

#### <span id="page-2-4"></span>2.3 Beispiel: Outline - bold

Dies ist ein Beispiel! 01234567890

<span id="page-3-0"></span>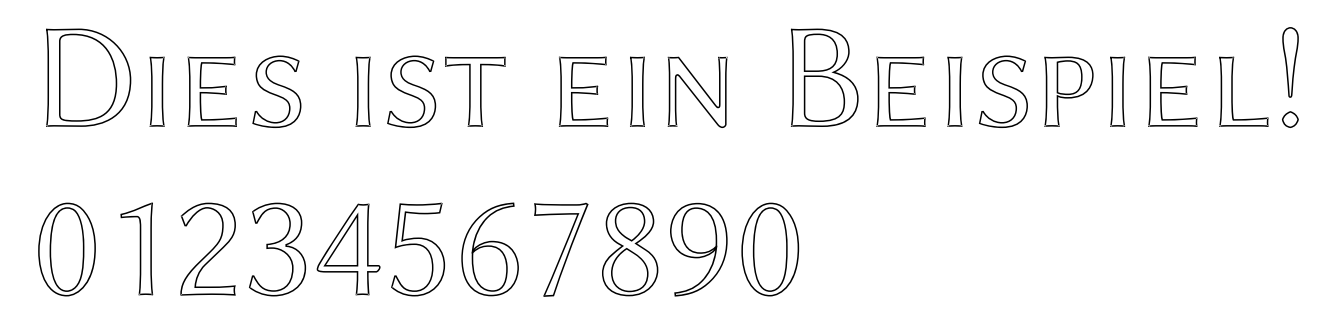

<span id="page-3-1"></span>2.5 Beispiel: Outline - italic - sc

DIES IST EIN BEISPIEL! 01234567890

<span id="page-3-2"></span>2.6 Beispiel: Outline - bold - sc

DIES IST EIN BEISPIEL! 01234567890